## MSI Afterburner - Voltage Curve klavye kısayolları

## Genel

Bu listeyi, bu adreste bulabileceğiniz bir Reddit konu başlığı yardımıyla derledik. Bu kısayolları kullanarak MSI Afterburner voltaj eğrisini daha hızlı kontrol edeceğinizi umuyoruz.

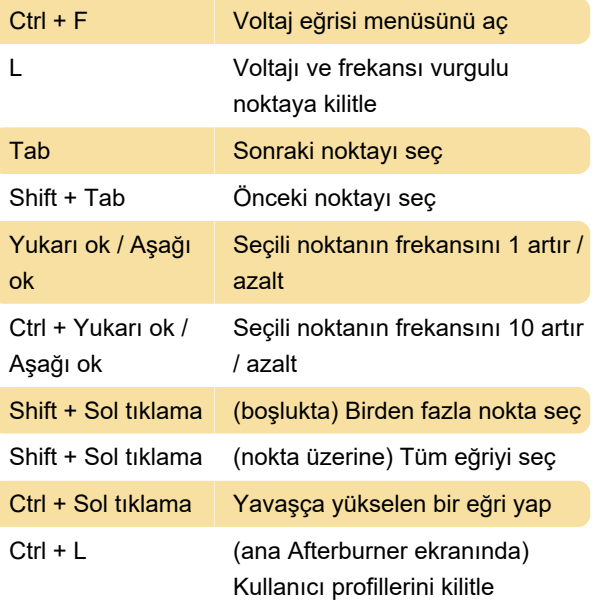

Kaynak: Reddit

Son değişiklik: 11.08.2021 07:42:06

Daha fazla bilgi için: [defkey.com/tr/msi-afterburner](https://defkey.com/tr/msi-afterburner-voltage-curve-klavye-kisayollari)[voltage-curve-klavye-kisayollari](https://defkey.com/tr/msi-afterburner-voltage-curve-klavye-kisayollari)

[Bu PDF'yi özelleştir...](https://defkey.com/tr/msi-afterburner-voltage-curve-klavye-kisayollari?pdfOptions=true)